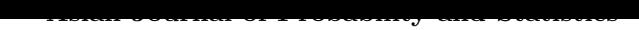

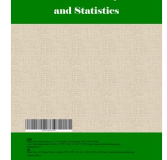

**8(1): 9-27, 2020; Article no.AJPAS.58384** *ISSN: 2582-0230*

# **An Efficient Method to Find Approximate Solutions for Emden-Fowler Equations of** *n th* **Order**

 $\bm{\mathrm{N}}$ uha Mohammed Dabwan $^1$  and  $\bm{\mathrm{Y}}$ ahya Qaid Hasan $^{1^*}$ 

<sup>1</sup>*Department of Mathematics, Sheba Region University, Yemen.*

#### *Authors' contributions*

*This work was carried out in collaboration between both authors. Both authors read and approved the final manuscript.*

#### *Article Information*

DOI: 10.9734/AJPAS/2020/v8i130195 *Editor(s):* (1) Dr. Jiteng Jia, Xidian University, China. *Reviewers:* (1) Falade Kazeem Iyanda, Kano University of Science and Technology, Nigeria. (2) B. Selvaraj, Nehru Institute of Engineering and Technology, India. Complete Peer review History: http://www.sdiarticle4.com/review-history/58384

> *[Received: 18 April 2020](http://www.sdiarticle4.com/review-history/58384) Accepted: 23 June 2020*

*Original Research Article Published: 16 July 2020*

## **Abstract**

In this research, Emden-Fowler equations of higher order with boundary conditions are considered and solved using Modified Adomian Decomposition Method (MADM). We defined a new differential operator under two conditions: first condition when  $m \leq 0$  and second condition when  $m \geq 0$ . From this operator, we got three types of Emden-Fowler equations of higher order. The new method is evaluated by using many examples, the results obtained through this method reveal the effectiveness of this method for these type of equations, especially when comparisons are made with the exact solution.

*Keywords: Emden equations; Adomian method; boundry conditions.*

**2010 Mathematics Subject Classification:** 53C25; 83C05; 57N16.

## **1 Introduction**

We consider the Emden-Fowler equation of the type [1,2]

*<sup>\*</sup>Corresponding author: E-mail: yahya217@yahoo.com;*

$$
y'' + \frac{m+n}{x}y' + \frac{m(n-1)}{x^2}y + g(x, y) = 0,
$$
\n(1)

where  $g(x, y)$  is a known function of  $(x, y)$ ,  $n \ge 1$  and *m* will take two values when  $m \ge 0$ under specific conditions and when  $m \leq 0$  under specific conditions. Those conditions will be discussed in details later. Such issues frequently appear usually in numerous ranges of science and engineering. For instance, the emerge in fluid mechanics, quantum mechanics, chemical rector hypothesis, geographics, and forth. If we examine (1), we can say that the main difficulty lies in the singular behaviour that occurs at  $x = 0$ . The Emden-Fowler equation is regarded to be of great importance in mathematics. Due to its great significance, several method were introduced to study this equation such as Ramos [3] finding a series of solutions to nonlinear equations to solve the Lane-Emden equation using Homotopy Perturation Method.

Wazwaz [4], Wazwaz and Rach [5], Wazwaz [6] had solved the Lane-Emden-Fowler equation using Variational Iteration Method. In addition, there are other methods that have been given to solve Emden-Fowler equation. For example, Chebyshev Neural Method by Mall and Chakraverty [7], Haar Wavelet Quasilinearization Method by Singh et al. [8]. Radial Basis Function Collocation Method, Radial Basis Function Differential Quadrature Method by Parand et al. [9]. Finite Element Method, Adomian Decomposition Algorithm by Hosson [10] and Adomian Decomposition Method [11,12,13]. In [11] Wazwaz et al. had solved three types of Emden-Fowler equations of fourth order with initial conditions. In [12] he had presented a reliable algorithm to determine the solution of the generalized Emden-Fowler equation. In our study, we studied three types of Emden-Fowler equations of higher order with boundary conditions using MADM.

The Adomain decomposition method (ADM) [14,15,16,17] has appeared in 1980s and was firstly introduced by the American scientist Adomain George. This method has been proven to be efficient and reliable in solving different attained by (ADM) converge to the exact solution. This method has attracted the attention of various researchers and therefore was used by many mathematicians to solve different kinds of equations, introducing many modifications on it seen in Biazar and Hosseini [18], Hasan and Zhu [19]. We object in this study to solve various kinds of Emden-Fowler type equations of higher order. We proposed a highly effective differential operator to solve different types of Emden-Fowler equations.

### **2 Structure of Emden-Fowler Kinds Equations**

It is significant to mention that the Emden-Fowler equation (1) was derived by using the equation

$$
x^{-n} \frac{d}{dx} x^{n-m} \frac{d}{dx} x^m(y) + g(x, y) = 0.
$$
 (2)

The sense of (2) is used in order to derive the Emden-Fowler equations of different order.

$$
x^{-n} \frac{d}{dx} x^{n-m} \frac{d}{dx} x^m \frac{d^{k-1}}{dx^{k-1}}(y) + g(x, y) = 0,
$$
\n(3)

where  $n \geq 1$ . To determine such different equations of higher order we set m to different values. 2.1 First kind for  $m \neq 0, n \neq 1$ ,

$$
y^{(k+1)} + \frac{m+n}{x}y^k + \frac{m(n-1)}{x^2}y^{(k-1)} + g(x, y) = 0,
$$
\n(4)

2.2 Second kind for m=0,

put  $m = 0$  in eq.(3) obtains

$$
y^{(k+1)} + \frac{n}{x}y^k + g(x, y) = 0
$$
\n(5)

2.3 Third kind for  $m = -n$ ,

put  $m = -n$ , in eq.(3) obtains

$$
y^{(k+1)} - \frac{n(n-1)}{x^2}y^{(k-1)} + g(x, y) = 0,
$$
\n(6)

## **3 Description of the Method and Its Application**

Assume the singular boundary value problem of higher order ordinary differential equations as  $eq.(4)$ 

under the two conditions

1. When m*≤* 0*,* we use the following condition

$$
y(a_0) = A, y'(a_1) = B, y''(a_2) = C, ..., y^{(k-1)}(a_n) = D, y^{(k)}(0) = E,
$$
\n<sup>(7)</sup>

where  $a_n \neq 0$ 

2. When m*≥* 0*.* we use the following condition

$$
y(a_0) = A, y'(a_1) = B, y''(a_2) = C, ..., y^{(k-2)}(a_n) = D,
$$
  

$$
y^{(k)}(0) = E, y^{(k-1)}(0) = F,
$$
 (8)

where  $g(x, y)$  is a known function and  $A, B, C, D, E, F$  are constants and  $n \geq 1, k \geq 1$ .

We offer the new differential operator as follows

$$
L(.) = x^{-n} \frac{d}{dx} x^{n-m} \frac{d}{dx} x^m \frac{d^{(k-1)}}{dx^{(k-1)}}(.)
$$
 (9)

Eq.(4) can be written as

$$
Ly = -g(x, y). \tag{10}
$$

For the conditions (7),(8) we have the inverse operator  $L^{-1}$  respectively

$$
L^{-1}(.) = \underbrace{\int_{a_0}^{x} \int_{a_1}^{x} \int_{a_2}^{x} \dots \int_{a_{n-1}}^{x} x^{-m} \int_{a_n}^{x} x^{m-n} \int_{0}^{x} x^n \underbrace{dxdxdx...dxdxdx}_{(k+1)},
$$
(11)

$$
L^{-1}(.) = \underbrace{\int_{a_0}^{x} \int_{a_1}^{x} \int_{a_2}^{x} \dots \int_{a_n}^{x} x^{-m} \int_{0}^{x} x^{m-n} \int_{0}^{x} x^{n} \underbrace{dx dx dx \dots dx dx dx}_{(k+1)}}_{(k+1)}.
$$
 (12)

By applying  $L^{-1}$  on (10), we have

$$
y(x) = \gamma(x) - L^{-1}(g(x, y)),
$$
\n(13)

such that

$$
L(\gamma(x)) = 0.
$$

The method by Adomian is given the solution  $y(x)$  and the function  $g(x, y)$  by infinite series

$$
y(x) = \sum_{n=0}^{\infty} y_n(x),\tag{14}
$$

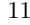

and

$$
g(x,y) = \sum_{n=0}^{\infty} A_n,
$$
\n(15)

where the elements  $y_n(x)$  of the solution  $y(x)$  will be determined repeatable. Specific algorithms were seen [14,16] to formulate Adomian polynomials. The following algorithm:

$$
A_0 = G(y_0),
$$
  
\n
$$
A_1 = y_1 G'(y_0),
$$
  
\n
$$
A_2 = y_2 G'(y_0) + \frac{1}{2!} y_1^2 G''(y_0),
$$
  
\n
$$
A_3 = y_3 G'(y_0) + y_1 y_2 G''(y_0) + \frac{1}{3!} y_1^3 G'''(y_0),
$$
  
\n(16)

Can be used to build Adomian polynomials, when  $G(y)$  is any function. From (15),(14) and (13) we have

$$
\sum_{n=0}^{\infty} y_n(x) = \gamma(x) + L^{-1} \sum_{n=0}^{\infty} A_n.
$$
 (17)

The component  $y(x)$  can be given by using Adomian decomposition method as follows

$$
y_0 = \gamma(x),
$$
  

$$
y_{(n+1)} = L^{-1}A_n, \quad n \ge 0,
$$
 (18)

thus

$$
y_0 = \gamma(x), \n y_1 = L^{-1}A_0, \n y_2 = L^{-1}A_1, \n y_3 = L^{-1}A_2, \n \dots
$$
\n(19)

Using the equations (16) and (19) we can determine the components  $y_n$  and therefore we can immediately obtain series solutions of  $y(x)$  in (17). In addition, and for numerical reasons, we can use the n-term approximate

$$
\psi_n = \sum_{n=0}^{n-1} y_n,\tag{20}
$$

in order to approximate the exact solution. The validity of the above presented approach can be achieved through testing it on various types of several linear and non-linear differential equations with initial value problems.

### **3.1** Examples on the first type of Emden-Fowler equations of  $n^{th}$ **order**

In this section, we study many examples for different values of *m*. In example (1) we study the equation of second order when  $m = -3$ ,  $n = 2$ , in examples (2,3) we study the equation of third order when  $m = 4, m = -4$ , respectively and  $n = 6$ , also in examples (4,5) we study the equation of fifth order when  $m = 3, m = -3$ , respectively and  $n = 2$ .

**Example.1** Substitute  $m = -3$ ,  $n = 2$ ,  $k = 1$ , in equation (4) we get

$$
y'' - \frac{1}{x}y - \frac{3}{x^2}y - x^6 + y^2 = 0,
$$
\n(21)

$$
y(1) = 1, y'(0) = 0.
$$

 $Ly = x^6 - y^2$ 

Exact solution is  $y(x) = x^3$ .

Eq. $(21)$  can be written as

where

and

therefore

 $L(.) = x^{-2} \frac{d}{dx} x^5 \frac{d}{dx} x^{-3}(.),$  $L^{-1} = x^3 \int_0^x$  $\int_{1}^{x} x^{-5} \int_{0}^{x}$  $\int_{0}^{1} x^2(.)dx dx,$ 

 $y = x^3 + L^{-1}x^6 - L^{-1}y^2$ 

applying  $L^{-1}$  on (22) we find

$$
y = 0.977778 x3 + 0.0222222 x8 - L-1y2.
$$
 (23)

Replace the decomposition series  $y_n(x)$  for  $y(x)$  into (23) gives

$$
\sum_{n=0}^{\infty} y_n(x) = 0.977778 x^3 + 0.0222222 x^8 - L^{-1} A_n,
$$
\n(24)

$$
y_0 = 0.977778 x^3 + 0.0222222 x^8,
$$

$$
y_{n+1} = -L^{-1}A_n, n \ge 0,
$$
\n
$$
A_0 = y_0^2,
$$
\n
$$
A_1 = 2y_0y_1,
$$
\n
$$
A_2 = y_1^2 + 2y_0y_2,
$$
\n
$$
A_3 = 2y_1y_2 + 2y_0y_3,
$$
\n
$$
\dots
$$
\n(26)

From (25) and (26) we get

$$
y_0 = 0.977777778x^3 + 0.022222222222x^8,
$$
  
\n
$$
y_1 = 0.0215577 x^3 - 0.0212455 x^8 - 0.000310406 x^{13} - 1.73273 10^{-6} x^{18},
$$
  
\n
$$
y_2 = -0.000641429 x^3 + 0.000936828 x^8 - 0.000289919 x^{13} - 5.44302 10^{-6} x^{18}
$$
  
\n
$$
-3.58005 10^{-8} x^{23} - 1.06221 10^{-10} x^{28},
$$
  
\n
$$
y_3 = -0.0000222338 x^3 + 0.0000382019 x^8 - 0.0000194251 x^{13} + 3.38002 10^{-6} x^{18}
$$
  
\n+7.63421 10<sup>-8</sup> x<sup>23</sup> + 6.64689 10<sup>-10</sup> x<sup>28</sup> + 2.81819 10<sup>-12</sup> x<sup>33</sup> + 5.65807 10<sup>-15</sup> x<sup>38</sup>,  
\n
$$
y(x) = y_0 + y_1 + y_2 + y_3 = 0.998716 x^3 + 0.00187531 x^8 - 0.0005809 x^{13} - 0.0000105558 x^{18}
$$
  
\n
$$
-1.12143 10^{-7} x^{23} - 7.70909 10^{-10} x^{28} - 2.81819 10^{-12} x^{33} - 5.65807 10^{-15} x^{38},
$$

Table 1 and Fig. 1 explain the convergence between (MADM) and the exact solution

*,* (22)

Table 1. Comparison of numerical errors between the right solution  $y = x^3$  and the **MADM** solution  $y = \sum_{n=0}^{3} y_n(x)$ .

| X   | Exact | MADM        | Absolute error |
|-----|-------|-------------|----------------|
| 0.0 | 0.000 | 0.000000000 | 0.000000000    |
| 0.1 | 0.001 | 0.000998716 | 0.000001284    |
| 0.2 | 0.008 | 0.007989730 | 0.000010270    |
| 0.3 | 0.027 | 0.026965500 | 0.000034500    |
| 0.4 | 0.064 | 0.063919100 | 0.000080900    |
| 0.5 | 0.125 | 0.124847000 | 0.000153000    |
| 0.6 | 0.216 | 0.215753000 | 0.000247000    |
| 0.7 | 0.343 | 0.342662000 | 0.000338000    |
| 0.8 | 0.512 | 0.511625000 | 0.000375000    |
| 0.9 | 0.729 | 0.728722000 | 0.000278000    |
| 1.0 | 1.000 | 1.000000000 | 0.000000000    |

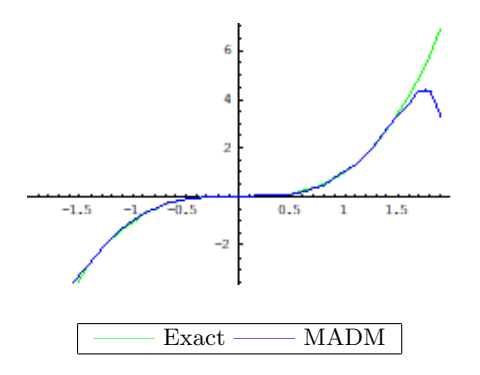

#### **Fig. 1. Comparison of exact and approximate solution curves for Example 1**

**Example 2.** Consider equation:

$$
y''' + \frac{10}{x}y'' + \frac{20}{x^2}y' - 224x + e^{x^4} - e^y = 0,
$$
\n(27)

with the conditions

$$
y(\frac{1}{2}) = \frac{1}{16}, y'(0) = 0, y''(0) = 0,
$$

when  $m = 4, n = 6, k = 2$  in (4), in ADM operator form equation (27) becomes

$$
Ly = 224x - e^{x^4} + e^y,
$$
\n(28)

where

$$
L(.) = x^{-6} \frac{d}{dx} x^2 \frac{d}{dx} x^4 \frac{d}{dx}(.),
$$

so, *L −*1 is given by

$$
L^{-1}(.) = \int_{\frac{1}{2}}^{x} x^{-4} \int_{0}^{x} x^{-2} \int_{0}^{x} x^{6}(.) dx dx.
$$

Taking  $L^{-1}$  to both side of (28) and using the conditions we obtain

$$
y(x) = L^{-1}(224x - e^{x^4}) + L^{-1}e^y,
$$
\n(29)

Displace the decomposition series  $\sum_{n=0}^{\infty} y_n(x)$  into (29) gives

$$
\sum_{n=0}^{\infty} y_n(x) = 0.00100232 - 0.00793651 x^3 + x^4 - 0.0012987 x^7 - 0.00021645 x^{11} + L^{-1}A_n,
$$
\n(30)

the ADM introduce the recursive relation

$$
y_0 = 0.00100232 - 0.00793651 x^3 + x^4 - 0.0012987 x^7 - 0.00021645 x^{11},
$$
  
\n
$$
y_{n+1} = L^{-1}(A_n), n \ge 0,
$$
\n(31)  
\n
$$
y_0 = 0.00100232 - 0.00793651 x^3 + x^4 - 0.0012987 x^7 - 0.00021645 x^{11},
$$
  
\n
$$
y_1 = -0.00100309 + 0.00794447 x^3 - 0.000014712 x^6 + 0.0013 x^7 + 2.24542 10^{-8} x^9
$$

$$
-5.07938 10^{-6} x^{10} + 0.000216667 x^{11} - 2.89588 10^{-11} x^{12},
$$
  
\n
$$
y_2 = 7.71219 10^{-7} - 7.96898 10^{-6} x^3 + 0.0000147415 x^6 - 1.30401 10^{-6} x^7 - 5.5465 10^{-8} x^9
$$
  
\n
$$
+5.08957 10^{-6} x^{10} - 2.17336 10^{-7} x^{11} + 1.3538 10^{-10} x^{12},
$$

*...*

Thus, the approximate solution is

then

$$
y(x) = y_0 + y_1 + y_2 = 8.70116 \, 10^{-10} - 1.01093 \, 10^{-8} \, x^3 + x^4 + 2.95108 \, 10^{-8} \, x^6 - 1.65425 \, 10^{-9} \, x^7
$$

$$
-3.30109 \, 10^{-8} \, x^9 + 1.01887 \, 10^{-8} \, x^{10} - 2.75709 \, 10^{-10} \, x^{11} + 1.06421 \, 10^{-10} \, x^{12}.
$$

Fig. 2 shows a good approximate between MADM solution and exact solution.

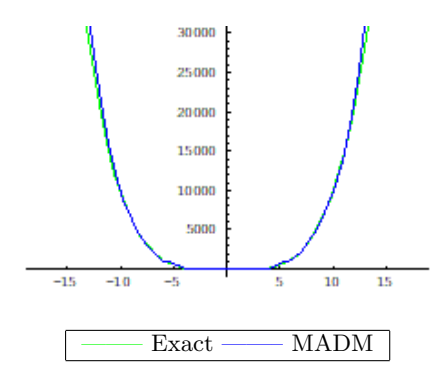

**Fig. 2. Comparison of exact and approximate solution curves for Example 2**

**Example 3.** Consider equation:

$$
y''' + \frac{2}{x}y'' - \frac{20}{x^2}y' + 32x + e^{x^4} - e^y = 0,
$$
\n(32)

with the conditions

$$
y(\frac{1}{2}) = \frac{1}{16}, y'(\frac{1}{3}) = \frac{4}{27}, y''(0) = 0,
$$

when  $m = -4, n = 6, k = 2$  in (4), rewrite eq.(32) as follows

$$
Ly = -32x - e^{x^4} + e^y,\t\t(33)
$$

where

$$
L(.) = x^{-6} \frac{d}{dx} x^{10} \frac{d}{dx} x^{-4} \frac{d}{dx}(.),
$$

so, *L −*1 is given by

$$
L^{-1}(.) = \int_{\frac{1}{2}}^{x} x^4 \int_{\frac{1}{3}}^{x} x^{-10} \int_{0}^{x} x^6(.) dx dx.
$$

Taking  $L^{-1}$  to both side of (33) and using the conditions we obtain

$$
y(x) = L^{-1}(-32x - e^{x^4}) + L^{-1}e^y,
$$
\n(34)

substituting the decomposition series  $\sum_{n=0}^{\infty} y_n(x)$  into (34) gives

$$
\sum_{n=0}^{\infty} y_n(x) = 0.00106103 + 0.0238095 x^3 + x^4 - 0.12756 x^5 - 0.00649351 x^7
$$
  
- 0.000505051 x<sup>11</sup> + L<sup>-1</sup> A<sub>n</sub>, (35)

the ADM introduce the recursive relation

$$
y_0 = 0.00106103 + 0.0238095 x^3 + x^4 - 0.12756 x^5 - 0.00649351 x^7 - 0.000505051 x^{11},
$$
  
\n
$$
y_{n+1} = L^{-1}(A_n), n \ge 0,
$$
  
\n
$$
y_0 = 0.00106103 + 0.0238095 x^3 + x^4 - 0.12756 x^5 - 0.00649351 x^7 - 0.000505051 x^{11},
$$
\n(36)

$$
y_1 = -0.00106249 - 0.0238348 x^3 + 0. x^4 + 0.127562 x^5 + 0.000397247 x^6 + 0.0065004 x^7 -0.000443386 x^8 + 6.06298 10^{-7} x^9 + 0.0000247634 x^{10} + ... + 0. x^5 \log(x),
$$

$$
y_2 = 1.4576310^{-6} + 0.0000253241 x^3 + 0. x^4 - 2.6470110^{-6} x^5 - 0.00039809 x^6 - 6.9065810^{-6} x^7
$$
  
+ 0.000443867 x<sup>8</sup> - 3.6480910<sup>-7</sup> x<sup>9</sup> - 0.000024816 x<sup>10</sup> + ... + 0. x<sup>18</sup> log(x),

The approximate solution by MADM is given by

$$
y(x) = y_0 + y_1 + y_2 = 2.7982210^{-9} + 4.8087310^{-8} x^3 + 1. x^4 + 4.0124310^{-8} x^5 - 8.4378310^{-7} x^6
$$
  

$$
-1.3114710^{-8} x^7 + 4.8043210^{-7} x^8 + 2.4148910^{-7} x^9 - 5.2599510^{-8} x^{10} + ... + 0. x^{18} \log(x).
$$

**Example 4.** Substitute  $m = 3, n = 2, k = 4$ , in equation (4) we get:

$$
y^{(5)} + \frac{5}{x}y^{(4)} + \frac{3}{x^2}y^{(3)} - \frac{24 - 36x}{x^2}e^{-5y} = 0,
$$
\n(37)

with the conditions

$$
y(0) = \log 2, y'(0) = \frac{1}{2}, y''(\frac{1}{2}) = \frac{-2}{25}, y'''(0) = \frac{1}{4}, y''''(0) = \frac{-3}{8},
$$

in an oprator form eq.(37) can be written as

$$
Ly = \frac{24 - 36x}{x^2} e^{-5y},\tag{38}
$$

where

$$
L(.) = x^{-2} \frac{d}{dx} x^{-1} \frac{d}{dx} x^3 \frac{d^3}{dx^3} (.),
$$

so, *L −*1 is given by

$$
L^{-1}(\mathcal{A}) = \int_0^x \int_0^x \int_{\frac{1}{2}}^x x^{-3} \int_0^x x \int_0^x x^2(\mathcal{A}) dx dx.
$$

Taking  $L^{-1}$  (38) and using the conditions we obtain

$$
y(x) = 0.693147 + 0.5 x - 0.08 x2 + L-1(\frac{24 - 36x}{x2}e-5y),
$$
\n(39)

Replace the decomposition series  $\sum_{n=0}^{\infty} y_n(x)$  into (39) gives

$$
\sum_{n=0}^{\infty} y_n(x) = 0.693147 + 0.5 x - 0.08 x^2 + L^{-1} \left(\frac{24 - 36x}{x^2} A_n\right),\tag{40}
$$

the ADM introduce the repetitive relation

$$
y_0 = 0.693147 + 0.5 x - 0.08 x^2,
$$
  

$$
y_{n+1} = -L^{-1}(A_n), n \ge 0,
$$
 (41)

$$
y_0 = 0.693147 + 0.5 x - 0.08 x^2,
$$
  
\n
$$
y_1 = -0.0449217 x^2 + 0.0416667 x^3 - 0.015625 x^4 + 0.0060625 x^5 - 0.00231554 x^6 + 0.000853455 x^7
$$
  
\n
$$
-0.000301892 x^8 + 0.000102371 x^9 - 0.0000333048 x^{10} + ... + 9.09044 10^{-7} x^{13},
$$
  
\n
$$
y_2 = 0.0000778897 x^2 + 0.000187174 x^5 - 0.000288221 x^6 + 0.000259743 x^7 - 0.000179296 x^8
$$
  
\n
$$
+0.000104691 x^9 - 0.0000542495 x^{10} + ... + 4.65124 10^{-6} x^{13},
$$

The approximate solution by MADM is given by

$$
y(x) = y_0 + y_1 + y_2 = 0.693147 + 0.5 x - 0.125 x^2 + 0.0416667 x^3 - 0.015625 x^4 + 0.00624967 x^5 -0.00260376 x^6 + 0.0011132 x^7 - 0.000481188 x^8 + 0.000207063 x^9 - 0.0000875543 x^{10} + ... + 5.5602910^{-6} x^{13}
$$

*...*

Take notice, the exact solution  $y(x) = \ln(x + 2)$  can be written in a series form as

$$
y(x) = 0.693147 + 0.5x - 0.125 x^{2} + 0.0416667 x^{3} - 0.015625 x^{4} + 0.00625 x^{5}
$$

$$
-0.00260417 x6 + 0.00111607 x7 - 0.000488281 x8 + 0.000217014 x9 - 0.0000976563 x10+... + 9.39002 10-6 x13.
$$

**Example 5.** Substitute  $m = -3$ ,  $n = 2$ ,  $k = 4$ , in equation (4) we obtain:

$$
y^{(5)} - \frac{1}{x}y^{(4)} - \frac{3}{x^2}y^{(3)} - \frac{12(-2 - x + 2x^2)}{x^2}e^{-5y} = 0,
$$
\n(42)

with the conditions

$$
y(0) = \log 2, y'(0) = \frac{1}{2}, y''(0) = \frac{-1}{4}, y'''(1) = \frac{2}{27}, y''''(0) = \frac{-3}{8},
$$

note that the exact solution is  $ln(x + 2)$ , in an oprator form eq.(42) can be written as

$$
Ly = \frac{12(-2 - x + 2x^2)}{x^2}e^{-5y},
$$
\n(43)

where

$$
L(.) = x^{-2} \frac{d}{dx} x^5 \frac{d}{dx} x^{-3} \frac{d^3}{dx^3} (.),
$$

so, *L −*1 is given by

$$
L^{-1}(\mathbf{.}) = \int_0^x \int_0^x \int_0^x x^3 \int_1^x x^{-5} \int_0^x x^2(\mathbf{.}) dx dx.
$$

Taking  $L^{-1}$  to (43) and using the conditions we obtain

$$
y(x) = 0.693147 + 0.5 x - 0.125 x2 + 0.000617284 x6
$$
  
+ 
$$
L^{-1}(\frac{12(-2 - x + 2x^{2})}{x^{2}}e^{-5y}),
$$
 (44)

Replace the decomposition series  $\sum_{n=0}^{\infty} y_n(x)$  into (44) have

$$
\sum_{n=0}^{\infty} y_n(x) = 0.693147 + 0.5 x - 0.125 x^2 + 0.000617284 x^6
$$

$$
+ L^{-1} \left( \frac{24 - 36x}{x^2} A_n \right), \tag{45}
$$

the ADM introduce the recursive relation

$$
y_0 = 0.693147 + 0.5 x - 0.125 x^2 + 0.000617284 x^6,
$$
  

$$
y_{n+1} = -L^{-1}(A_n), n \ge 0,
$$
 (46)

$$
y_0 = 0.693147 + 0.5 x - 0.125 x^2 + 0.000617284 x^6,
$$
  
\n
$$
y_1 = 0.0416667 x^3 - 0.015625 x^4 + 0.00625 x^5 - 0.00346015 x^6 + 0.00146949 x^7 - 0.000581287 x^8
$$
  
\n
$$
+ 0.00022935 x^9 - 0.0000878734 x^{10} + ...,
$$
  
\n
$$
y_2 = -0.000353423 x^7 + 0.000093006 x^8 + x^9 (-0.0000107847 - 1.15335 10^{-7} \log(x))
$$
  
\n
$$
+ x^{10} (-0.0000116657 + 1.05964 10^{-7} \log(x)) + x^6 (0.000189275 + 0.000325521 \log(x)) + ...,
$$

*...*

The approximate solution by MADM is given by

$$
y(x) = y_0 + y_1 + y_2 = 0.693147 + 0.5 x - 0.125 x^2 + 0.0416667 x^3 - 0.015625 x^4 + 0.00625 x^5
$$
  
-0.00265359  $x^6$  + 0.00111607  $x^7$  - 0.000488281  $x^8$  +  $x^9$  (0.000218566 - 1.15335 10<sup>-7</sup> log(x)) + ....  
Take notice, exact solution  $y(x) = \ln(x + 2)$  can be written in a series form as

$$
y(x) = 0.693147 + 0.5 x - 0.125 x2 + 0.0416667 x3 - 0.015625 x4 + 0.00625 x5
$$
  
-0.00260417 x<sup>6</sup> + 0.00111607 x<sup>7</sup> - 0.000488281 x<sup>8</sup>  
+0.000217014 x<sup>9</sup> - 0.0000976563 x<sup>10</sup> + ....

As noticed in examples 4 and 5, the solution using ADM converges towards the exact solution with minor frequencies, which indicates the efficiency of the ADM as a method to solve those types of problems.

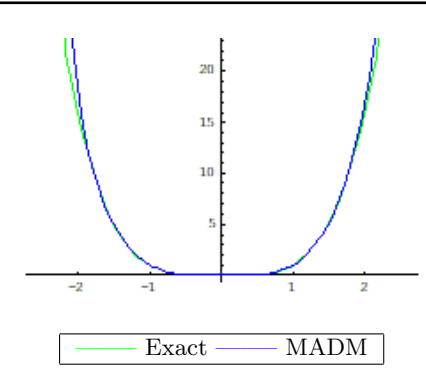

**Fig. 3. Comparison of exact and approximate solution curves for Example 3**

### **3.2 The second type of Emden-Fowler equations of** *n th* **order**

The second Type of Emden-Fowler Equations of *n th* Order is

$$
y^{(k+1)} + \frac{n}{x}y^{(k)} + g(x, y) = 0
$$
\n
$$
y(a_0) = A, y'(a_1) = B, y''(a_2) = C, ..., y^{(k-1)}(a_n) = D, y^{(k)}(0) = E.
$$
\n(47)

Rewrite eq.(47) as follows

$$
Ly = -g(x, y),\tag{48}
$$

where

$$
Ly = x^{-n} \frac{d}{dx} x^n \frac{d^k}{dx^k}(y),
$$

and

$$
L^{-1}(.) = \underbrace{\int_{a_0}^{x} \int_{a_1}^{x} \int_{a_2}^{x} \dots \int_{a_{n-1}}^{x} \int_{a_n}^{x} x^{-n} \int_{0}^{x} x^n}_{(k)} \underbrace{dx dx dx ... dx dx dx}_{(k+1)}.
$$

By applying  $L^{-1}$  on (48) we have

$$
y(x) = \gamma(x) - L^{-1}g(x, y),
$$
\n(49)

where  $\gamma(x)$  come out from using the conditions.

We will give thre examples on this kind of equations.

**Example 6.** Substitute  $k = 2, n = 10$ , in eq. (47) we have

$$
y''' + \frac{10}{x}y'' - (1 + x^2 + \frac{20}{x} - y) = 0,
$$
\n(50)

$$
y(0) = 1, y'(1) = 2, y''(0) = 2.
$$

And  $y(x) = 1 + x^2$  is the exact solution.

Eq.(50) can be written as

$$
Ly = 1 + x^2 + \frac{20}{x} - y,\t\t(51)
$$

where

$$
L(.) = x^{-10} \frac{d}{dx} x^{10} \frac{d^2}{dx^2} (.),
$$

and

$$
L^{-1}(.) = \int_0^x \int_1^x x^{-10} \int_0^x x^{10}(.) dx dx dx.
$$

Using  $L^{-1}$  on eq.(51), we get

$$
y(x) = L^{-1}(1 + x^2 + \frac{20}{x}) - L^{-1}y.
$$
\n(52)

Replace the decomposition series  $y_n(x)$  for  $y(x)$  into (52) gives

$$
\sum_{n=0}^{\infty} y(x) = L^{-1}(48 + x^8) - L^{-1}y_n.
$$
\n
$$
y_0 = L^{-1}(1 + x^2 + \frac{20}{x}),
$$
\n
$$
y_{n+1} = -L^{-1}(y_n), n \ge 0,
$$
\n(54)

then

$$
y_0 = 1 + x^2 - 0.0646853 x + 0.0151515 x^3 + 0.00384615 x^5,
$$

$$
y_1 = 0.0631393 x - 0.0151515 x^3 + 0.000449204 x^4 - 0.00384615 x^5 - 0.000036075 x^6 - 4.29258 10^{-6} x^8,
$$
  
\n
$$
y_2 = 0.00150778 x - 0.000438467 x^4 + 0.000036075 x^6 - 7.13022 10^{-7} x^7 + 4.29258 10^{-6} x^8
$$
  
\n
$$
+ 2.94731 10^{-8} x^9 + 2.05387 10^{-9} x^{11},
$$
  
\n
$$
y_3 = 0.0000372946 x - 0.0000104707 x^4 + 6.9598 10^{-7} x^7 - 2.94731 10^{-8} x^9 + 4.40137 10^{-10} x^{10}
$$

$$
-2.05387\,{{10}^{-9}}\,{x}^{11}-1.1164\,{{10}^{-11}}\,{x}^{12}-5.12954\,{{10}^{-13}}\,{x}^{14},
$$

$$
y(x) = y_0 + y_1 + y_2 + y_3 = 1 + x^2 - 9.472410^{-7} x + 2.6556810^{-7} x^4 - 1.7041710^{-8} x^7 + 4.4013710^{-10} x^{10}
$$
  
-1.116410<sup>-11</sup> x<sup>12</sup> - 5.1295410<sup>-13</sup> x<sup>14</sup>.

Fig. 4 offer the comparison between MADM solution and exact solution.

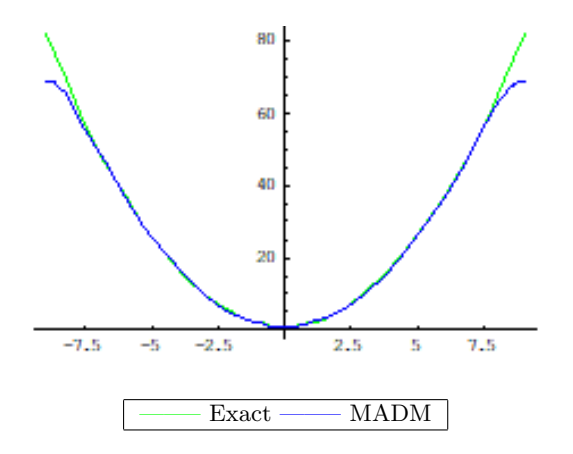

**Fig. 4. Comparison of exact and approximate solution curves for Example 6**

**Example 7.** Substitute  $k = 3, n = 1$ , in eq. (47) we have

 $y(1)$ 

$$
y^{(4)} + \frac{1}{x}y^{(3)} - 48 - x^8 + y^2 = 0,
$$
  
(55)  

$$
y = 1, y'(\frac{1}{2}) = \frac{1}{2}, y''(\frac{1}{6}) = \frac{1}{3}, y'''(0) = 0.
$$

And  $y(x) = x^4$  is the exact solution.

Eq.(55) can be written as

where

$$
L(.) = x^{-1} \frac{d}{dx} x \frac{d^3}{dx^3}(.),
$$

 $Ly = 48 + x^8 - y^2$ 

and

$$
L^{-1}(.) = \int_{1}^{x} \int_{\frac{1}{2}}^{x} \int_{\frac{1}{6}}^{x} x^{-1} \int_{0}^{x} x(.) dx dx dx dx.
$$

Using  $L^{-1}$  on eq.(56), we get

$$
y(x) = L^{-1}(48 + x^8) - L^{-1}y^2.
$$
 (57)

Replace the decomposition series  $y_n(x)$  for  $y(x)$  into (57) gives

$$
\sum_{n=0}^{\infty} y(x) = L^{-1}(48 + x^8) - L^{-1}A_n.
$$
\n(58)

$$
y_0 = L^{-1}(48 + x^8),
$$
  
\n
$$
y_{n+1} = -L^{-1}(A_n), n \ge 0,
$$
\n(59)

where  $A_n$  are Adomian polynomials of nonlinear term  $y^2$ , as follows

$$
A_0 = y_0^2,
$$
  
\n
$$
A_1 = 2y_0y_1,
$$
  
\n
$$
A_2 = 2y_0y_2 + y_1^2,
$$
  
\n... (60)

From (59) and (60)

$$
y_0 = -0.0000753137 - 4.43809 10^{-7} x - 8.26909 10^{-11} x^2 + x^4 + 0.0000757576 x^{12},
$$
  
\n
$$
y_1 = 0.0000752447 + 4.39215 10^{-7} x + 5.75308 10^{-11} x^2 - 1.1817 10^{-10} x^4 - 3.71388 10^{-13} x^5
$$
  
\n
$$
-4.36296 10^{-16} x^6 - 6.99028 10^{-20} x^7 + 7.4716 10^{-8} x^8 + ... - 1.12301 10^{-14} x^{28},
$$
  
\n
$$
y_2 = -6.88768 10^{-8} - 4.55044 10^{-9} x - 5.44271 10^{-12} x^2 - 2.36123 10^{-10} x^4 - 7.38591 10^{-13} x^5
$$
  
\n
$$
-8.56178 10^{-16} x^6 - 1.17813 10^{-19} x^7 + 7.46475 10^{-8} x^8 + ... - 5.09824 10^{-25} x^{44},
$$
  
\n
$$
y(x) = y_0 + y_1 + y_2 = -1.37876 10^{-7} - 9.14463 10^{-9} x - 3.06027 10^{-11} x^2 + 1. x^4 - 1.10998 10^{-12} x^5
$$
  
\n
$$
-1.29247 10^{-15} x^6 - 1.87716 10^{-19} x^7 + 1.49363 10^{-7} x^8 + ... - 5.09824 10^{-25} x^{44}.
$$

Fig. 5 offer the comparison between MADM solution and exact solution.

*,* (56)

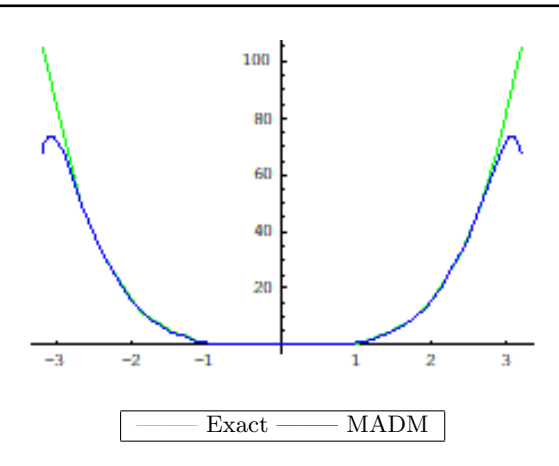

#### **Fig. 5. Comparison of exact and approximate solution curves for Example 7**

**Example 8.** We assume the Emden-Fowler type equation

$$
y^{(6)} + \frac{3}{x}y^{(5)} - 16e^{x^2}(30 + 75x^2 + 36x^4 + 4x^6) = 0,
$$
  
\n
$$
y(0) = 1, y'(0) = 0, y''(1) = 6e, y'''(\frac{1}{2}) = 7e^{\frac{1}{4}}, y''''(\frac{1}{3}) = \frac{1420}{81}e^{\frac{1}{9}}, y'''''(0) = 0.
$$
\n(61)

Note that  $y(x) = e^{x^2}$  is the exact solution.

In an operator form eq.(61) can be written as

$$
Ly = 16e^{x^2}(30 + 75x^2 + 36x^4 + 4x^6).
$$
 (62)

Where

$$
L(.) = x^{-3} \frac{d}{dx} x^3 \frac{d^5}{dx^5}(.),
$$

and

$$
L^{-1}(.) = \int_0^x \int_0^x \int_1^x \int_{\frac{1}{2}}^x \int_{\frac{1}{3}}^x x^{-3} \int_0^x x^3(.) dx dx dx dx dx.
$$

Using  $L^{-1}$  to both side of eq.(62), we have

$$
y(x) = e^{x^2},\tag{63}
$$

example (8) shows the ability of our method in the finding of the exact solution.

### **3.3 The third Type of** *n th* **Order**

The third Type of *n th* Order is

$$
y^{(k+1)} - \frac{n(n-1)}{x^2}y^{(k-1)} + g(x, y) = 0
$$
\n(64)

$$
y(a_0) = A, y'(a_1) = B, y''(a_2) = C, ..., y^{(k-1)}(a_n) = D, y^{(k)}(0) = E,
$$

where  $a_n \neq 0$ . Eq.(59) can be written as

$$
Ly = -g(x, y),\tag{65}
$$

Where

$$
L(.) = x^{-n} \frac{d}{dx} x^{2n} \frac{d}{dx} x^{-n} \frac{d^{(k-1)}}{dx^{(k-1)}}(.)
$$

and inverse operator

$$
L^{-1}(.) = \underbrace{\int_{a_0}^x \int_{a_1}^x \int_{a_2}^x \dots \int_{a_{n-1}}^x}_{(k-1)} x^n \int_{a_n}^x x^{-2n} \int_0^x x^n(.) \underbrace{\int_{a}^x x^x}_{(k+1)} \dots dx dx dx}_{(k+1)}.
$$

Applying  $L^{-1}$  on (60)

$$
y(x) = \gamma(x) - L^{-1}g(x, y),
$$
\n(66)

where  $\gamma(x)$  come out from using the conditions.

we will study three examples on this kind for different order

**Example 9.** Substitute  $k = 1, n = 2$ , in eq. (64) we have

$$
y'' - \frac{2}{x^2}y + (1 + \frac{2}{x^2})\sin x = 0,
$$
  
(67)  

$$
y(1) = \sin 1, y'(0) = 1.
$$

Note that  $y(x) = \sin x$  is the exact solution.

In an operator form eq.(67) can be written as

$$
Ly = -(1 + \frac{2}{x^2})\sin x.
$$
\n(68)

Where

$$
L(.) = x^{-2} \frac{d}{dx} x^4 \frac{d}{dx} x^{-2}(.),
$$

and

$$
L^{-1}(.) = x^2 \int_0^x x^{-4} \int_0^x x^2(.) dx dx.
$$

Using  $L^{-1}$  to both side of eq.(68), we have

$$
y(x) = \sin x,\tag{69}
$$

in this example, we get the exact solution.

**Example 10.** Consider equation:

$$
y''' - \frac{6}{x^2}y' + 12 + x^9 - y^3 = 0,
$$
  
\n
$$
y(\frac{1}{3}) = \frac{1}{27}, y'(\frac{1}{2}) = \frac{3}{4}, y''(0) = 0.
$$
\n(70)

When  $k = 2, n = 3$ , in eq.(64), and  $y(x) = x^3$  is the exact solution.

We can write eq.(70) in an operator form as follows

$$
Ly = -12 - x^9 + y^3,\tag{71}
$$

where

$$
L(.) = x^{-3} \frac{d}{dx} x^6 \frac{d}{dx} x^{-3} \frac{d}{dx}(.),
$$

and

$$
L^{-1}(.) = \int_{\frac{1}{3}}^{x} x^3 \int_{\frac{1}{2}}^{x} x^{-6} \int_{0}^{x} x^3(.) dx dx dx.
$$

Applying  $L^{-1}$  to eq.(71), we get

$$
y(x) = -1.1441810^{-7} + x^3 + 9.3900210^{-6} x^4 - 0.000801282 x^{12} + L^{-1} y^3. \tag{72}
$$

Replace the decomposition series  $y_n(x)$  for  $y(x)$  into (72) gives

$$
\sum_{n=0}^{\infty} y(x) = -1.1441810^{-7} + x^3 + 9.3900210^{-6} x^4 - 0.000801282 x^{12}
$$

$$
+ L^{-1} A_n,
$$
 (73)

$$
y_0 = -1.14418 \, 10^{-7} + x^3 + 9.39002 \, 10^{-6} \, x^4 - 0.000801282 \, x^{12},
$$
  

$$
y_{n+1} = -L^{-1}(A_n), n \ge 0,
$$
 (74)

where  $A_n$  are Adomian polynomials of nonlinear term  $y^2$ , as follows

$$
A_0 = y_0^3,
$$
  
\n
$$
A_1 = 3y_0^2y_1,
$$
  
\n
$$
A_2 = 3y_0^2y_2 + 3y_1^2y_0,
$$
\n(75)

Substituting (74) into (75) gives the components

$$
y_0 = -1.14418 \, 10^{-7} + x^3 + 9.39002 \, 10^{-6} \, x^4 - 0.000801282 \, x^{12},
$$
\n
$$
y_1 = 1.14419 \, 10^{-7} + 1.24827 \, 10^{-22} \, x^3 - 9.39007 \, 10^{-6} \, x^4 + 4.67557 \, 10^{-16} \, x^6
$$
\n
$$
+2.19518 \, 10^{-21} \, x^7 - 7.6279 \, 10^{-10} \, x^9 - 9.7672 \, 10^{-15} \, x^{10} - \dots - 9.42244 \, 10^{-15} \, x^{39},
$$
\n
$$
y_2 = -5.62238 \, 10^{-13} - 3.74482 \, 10^{-22} \, x^3 + 4.32737 \, 10^{-11} \, x^4 - 9.35118 \, 10^{-16} \, x^6 - 6.58558 \, 10^{-21} \, x^7
$$
\n
$$
+7.62794 \, 10^{-10} \, x^9 + 1.95345 \, 10^{-14} \, x^{10} + \dots - 6.61981 \, 10^{-26} \, x^{66},
$$
\n
$$
y(x) = y_0 + y_1 + y_2 = -4.78541 \, 10^{-18} + 1. \, x^3 + 4.17001 \, 10^{-16} \, x^4 - 4.67561 \, 10^{-16} \, x^6 - 4.3904 \, 10^{-21} \, x^7
$$
\n
$$
+3.74822 \, 10^{-15} \, x^9 + 9.76729 \, 10^{-15} \, x^{10} + \dots - 6.61981 \, 10^{-26} \, x^{66},
$$

*...*

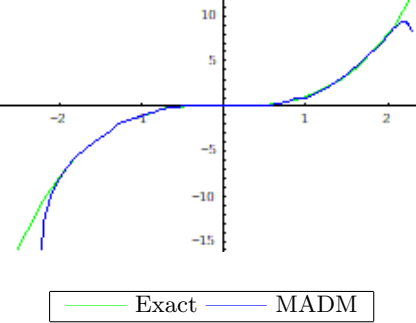

**Fig. 6. Comparison of exact and approximate solution curves for Example 10**

**Example 11.** Substitute  $k = 7, n = 5$ , in (64) we have

$$
y^{(8)} - \frac{20}{x^2}y^{(6)} - (1 - \frac{20}{x^2})e^x + x - lny = 0,
$$
\n(76)

 $y(0) = 1, y'(0) = 1, y''(\frac{1}{2})$  $\frac{1}{3}$ ) =  $e^{\frac{1}{3}}, y^{(3)}$ ( $\frac{1}{2}$ )  $\frac{1}{2}$ ) =  $e^{\frac{1}{2}}, y^{(4)}$  ( $\frac{1}{4}$  $\frac{1}{4}$ ) =  $e^{\frac{1}{4}}, y^{(5)}$ ( $\frac{1}{6}$  $\frac{1}{6}$ ) =  $e^{\frac{1}{6}}$ ,  $y^{(6)}(1) = e$ ,  $y^{(7)}(0) = 1$ . And  $y(x) = e^x$  is the exact solution.

We can write eq.(76) in an operator form as follows

$$
Ly = (1 - \frac{20}{x^2})e^x - x + lny,
$$
\n(77)

where

$$
L(.) = x^{-5} \frac{d}{dx} x^{10} \frac{d}{dx} x^{-5} \frac{d^6}{dx^6}(.),
$$

and

$$
L^{-1}(.) = \int_0^x \int_0^x \int_{\frac{1}{3}}^x \int_{\frac{1}{2}}^x \int_{\frac{1}{4}}^x \int_{\frac{1}{6}}^x x^5 \int_1^x x^{-10} \int_0^x x^5(.) dx dx dx dx dx dx dx.
$$
<sup>1</sup> to eq. (77) we get

Applying  $L^{-1}$  to eq.(77), we get

$$
y(x) = e^x + 1.15269 \, 10^{-6} \, x^2 - 1.1297 \, 10^{-6} \, x^3 - 1.26963 \, 10^{-10} \, x^4 - 1.12696 \, 10^{-7} \, x^5 + 1.18103 \, 10^{-6} \, x^9
$$
\n
$$
- 2.14732 \, 10^{-7} \, x^{11} + L^{-1} \ln y. \tag{78}
$$

Replace the decomposition series  $y_n(x)$  for  $y(x)$  into (78) gives

$$
\sum_{n=0}^{\infty} y(x) = e^x + 1.1526910^{-6} x^2 - 1.129710^{-6} x^3 - 1.2696310^{-10} x^4 - 1.1269610^{-7} x^5
$$

$$
+1.1810310^{-6} x^9 - 2.1473210^{-7} x^{11} + L^{-1} A_n.
$$
\n(79)  
\n
$$
y_0 = e^x + 1.1526910^{-6} x^2 - 1.129710^{-6} x^3 - 1.2696310^{-10} x^4 - 1.1269610^{-7} x^5 + 1.1810310^{-6} x^9
$$
\n
$$
+1.1810310^{-6} x^9 - 2.1473210^{-7} x^{11},
$$
\n
$$
y_{n+1} = -L^{-1}(A_n), n \ge 0,
$$
\n(80)

then

$$
y_0 = e^x + 1.15269 \, 10^{-6} \, x^2 - 1.1297 \, 10^{-6} \, x^3 - 1.26963 \, 10^{-10} \, x^4 - 1.12696 \, 10^{-7} \, x^5 + 1.18103 \, 10^{-6} \, x^9
$$
  

$$
-2.14732 \, 10^{-7} \, x^{11},
$$
  

$$
y_1 = -1.15269 \, 10^{-6} \, x^2 + 1.1297 \, 10^{-6} \, x^3 + 1.26965 \, 10^{-10} \, x^4 + 1.12696 \, 10^{-7} \, x^5 - 1.18103 \, 10^{-6} \, x^9
$$
  

$$
-9.52949 \, 10^{-13} \, x^{10} + \dots - 7.62383 \, 10^{-13} \, x^{11} \, \log(x),
$$

$$
y_2 = 1.76299 10^{-13} x^2 - 1.72447 10^{-13} x^3 - 1.41747 10^{-15} x^4 - 1.50093 10^{-14} x^5
$$
  
+9.52949 10<sup>-13</sup> x<sup>10</sup> + ... + 7.62383 10<sup>-13</sup> x<sup>11</sup> log(x),  

$$
y(x) = y_0 + y_1 + y_2 = e^x + 1.76299 10^{-13} x^2 - 1.72447 10^{-13} x^3 1.70921 10^{-21} x^4 - 1.50093 10^{-14} x^5
$$
  
-2.14732 10<sup>-7</sup> x<sup>11</sup>, (81)

Propagation equation (73) using Taylor series of order 10 we obtain  
\n
$$
y(x) = 1 + x + 0.5 x2 + 0.166667 x3 + 0.0416667 x4 + 0.00833333 x5 + 0.00138889 x6 + 0.000198413 x7
$$
\n
$$
+0.0000248016 x8 + 2.7557310-6 x9 + 2.7557310-7 x10,
$$

and the exact solution  $y(x) = e^x$  by Taylor series of order 10 is  $y(x) = 1 + x + 0.5 x^2 + 0.166667 x^3 + 0.0416667 x^4 + 0.00833333 x^5 + 0.00138889 x^6 + 0.000198413 x^7$  $+0.0000248016 x^8 + 2.7557310^{-6} x^9 + 2.7557310^{-7} x^{10}$ 

*x* 5

### **4. Conclusion**

In this article, we offer a new method for solving different kinds of Emden -Fowler equations of higher order with boundary conditions by applying a suggested modification of ADM. The results obtained using the presented method were very accurate compared to some modifications made on the ADM, and very close to the exact solution as we noted in the illustrative examples. Moreover, the exact solution was obtained several times as in the examples (8,9). Figs. 1-6 show that the approximate solution curves match favourably well with the exact solution curves. The MADM was able to solve these type of equations that the standard of the ADM could not solve.The numerical and graphical results depict the efficiency and accuracy of the proposed method.

### **Acknowledgement**

The authors are very grateful to anonymous referees for carefully reading the paper and for their comments and suggestions that improved the paper.

## **Competing Interests**

Authors have declared that no competing interests exist.

### **References**

- [1] Fowler RH. Further studies of Emdens and similar differential equations. Quarterly Journal of Mathematics. 1931;2:259-288.
- [2] Chandrasekhar S. An introduction to the study of stellar structure. Dover Publications, New York; 1967.
- [3] Ramos JI. Series approach to the LaneEmden equation and comparison with the homotopy perturbation method. Chaos, Solitons Fractals. 2008;38:400-408.
- [4] Wazwaz AM. The variational iteration method for solving systems of equations of Emden-Fowler type. Int. J. Comput. Math. 2011;88(16):3406-3415.
- [5] Wazwaz AM, Rach R. Comparison of the Adomian decomposition method and the variational iteration method for solving the Lane Emden equations of the rst and second kinds. Kybernetes. 2011;40:1305-1318.
- [6] Wazwaz AM. Solving Two Emden-Fowler type equations of third order by the variational iteration method. Applied Mathematics Information Sciences. 2015;9:24-29.
- [7] Mall S, Chakraverty S. Numerical solution of nonlinear singular initial value problems of EmdenFowler type using Chebyshev Neural Network method. Neurocomputing. 2015;149:975- 982.
- [8] Singh R, Guleria V, Singh M. Haar wavelet quasilinearization method for numerical solution of EmdenFowler type equations. Mathematics and Computers in Simulation. 2020;174:123-133.
- [9] Parand K, Hemami M, Hashemi-Shahraki S. Two Meshfree numerical approaches for solving high-order singular EmdenFowler type equations. International Journal of Applied and Computational Mathematics. 2017;3:521-546.
- [10] Hossen KAA. On solutions of Emden-Fowler equation. American Journal of Computational Mathematics. 2020;10:90-99.
- [11] Wazwaz AM, Rach R, Duan J. Solving new fourth-order Emden-Fowler type equations by Adomian decomposition method. Int. J.Comput. Meth. Eng. Sci. Mech. 2015;1-30.
- [12] Wazwaz AM. Adomian decomposition method for a reliable treatment of the Emden-Fowler equation. Appl. Math. Comput. 2005;161:543-560.
- [13] Mutaish AMS, Hasan YQ. Adjusted Adomain decomposition method for solving Emden-Fowler equations of various order. MAYFEB Journal of Mathematics. 2018;3:1-10.
- [14] Adomian G. A review of the decomposition method and some recent results for nonlinear equations. Math. Comput. Appl. 1990;1:17-43.
- [15] Adomian G. A review of the decomposition in applied mathematics. Math. Anal. Appl. 1990;1:501-544.
- [16] Adomian G. Solving frontier problem of physics: The decomposition method. Kluwer Academic Publishers London; 1994.
- [17] Adomian G, Rach R. Inversion of nonlinear stochastic operators. J. Math. Anal. Appl. 1983;91:39-46.
- [18] Biazar J, Hosseini K. A modified Adomian decomposition method for singular initial value Emden-Fowler type equation. Inter. J. Appl. Mathe. Research. 2016;5:69-72.
- [19] Hasan YQ, Zhu LM. Modified Adomian decomposition method for singular initial value problems in the second-order ordinary differential equations. Surveys in Mathematics and Its Applications. 2008;3:183-193.

 $\mathcal{L}=\{1,2,3,4\}$  , we can consider the constant of  $\mathcal{L}=\{1,2,3,4\}$ *⃝*c *2020 Dabwan and Hasan; This is an Open Access article distributed under the terms of the Creative Commons Attribution License (http://creativecommons.org/licenses/by/4.0), which permits unrestricted use, distribution, and reproduction in any medium, provided the original work is properly cited.*

#### *Peer-review history:*

*The peer review history for this [paper can be accessed here \(Please copy paste t](http://creativecommons.org/licenses/by/4.0)he total link in your browser address bar) http://www.sdiarticle4.com/review-history/58384*